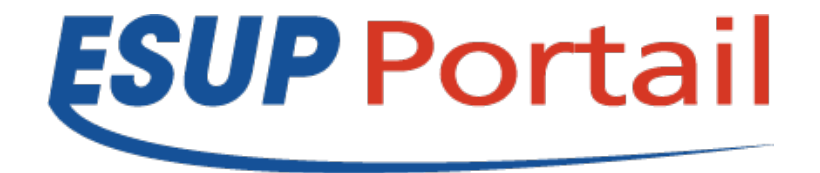

#### **ESUP Days 11, Paris, 1er février 2011**

# **Evolution de l'ENT de l'université de Rennes 1**

### **Pascal AUBRY / Odile GERMES**

Copyright 2011 © Consortium ESUP-Portail

## **D'où venons nous ?**

- **2002 : si t'as pas d'ENT t'es has been**
- **Mais au fait c'est quoi un ENT ?**

ESUP Days n°11, Paris, 1er février 2011

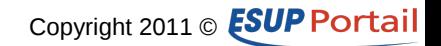

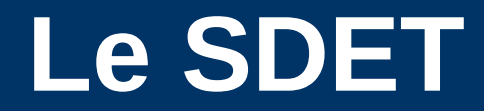

• **Schéma Directeur des Environnements (Numériques) de Travail**

- **Contours fonctionnels**
- **Deux volets plus opérationnels**
	- Authentification
	- Interopérabilité

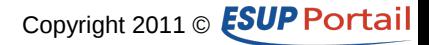

# **Pratiquement, c'est quoi un ENT ?**

## • **Quoi mettre dedans ?**

- Des services
- Des informations

### • **Pour qui ?**

- Etudiants et personnels
- Anciens ?
- Certains extérieurs (lecteurs, …) ?

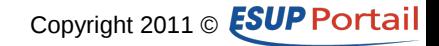

## **Est-ce que ça va marcher ?**

- **Réponse des fonctionnels : OUI**
- **Réponse des techniciens : on verra…**

- **Comment faire pour que ça marche ?**
	- L'ENT : point de passage obligé !
	- Parfois à grand renfort d'iFrames…

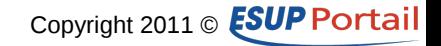

## **10 ans plus tard…**

## • **Techniquement, ça marche !**

– Le modèle ESUP-Portail

## • **Adhésion des utilisateurs**

- De loin le site le plus consulté de l'université
	- Google("rennes1") = www.univ-rennes1.fr
	- Clic(www.univ-rennes1.fr) = ent.univ-rennes1.fr

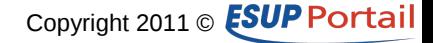

# **L'ENT aujourd'hui**

## • **Une machine qu'il faut faire évoluer**

- Les canaux rendent-ils toujours les services ?
- Faut-il suivre toutes les évolutions techniques ?
	- uPortal 3, Portlet 2.0
- Quid de l'accessibilité ?
	- Ajax du sol au plafond

## • **Un fourre-tout (par accumulation)**

– N'y a-t-il pas trop de canaux ?

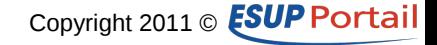

# **Question préliminaire : qu'est-ce que l'ENT ?**

### • **Un outil interne**

- Étudiants, personnels, associés (anciens étudiants, retraités, lecteurs, …)
- Consensus large
- **Informations et applications**

### • **L'ENT n'est-il pas finalement un intranet ?**

– Mais alors que faire des intranets ?

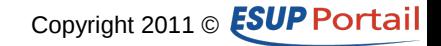

# **Questions subsidiaires**

- **Quels services dans l'ENT ?**
- **Comment rendre les services ?**
	- L'ENT est-il un conteneur d'applications ?
	- L'ENT est-il un point de passage ?

## • **Quelles informations dans l'ENT ?**

- Combien d'intranets ?
- Lesquels ?
- Quelle redondance ?

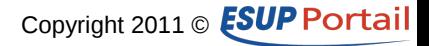

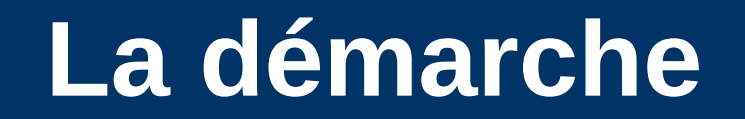

## • **Repenser l'ENT en terme d'objectifs**

## • **1. Se mettre d'accord sur les objectifs**

## • **2. Proposer une évolution respectant ces objectifs**

ESUP Days n°11, Paris, 1er février 2011

Copyright 2011 © **ESUP** Portail

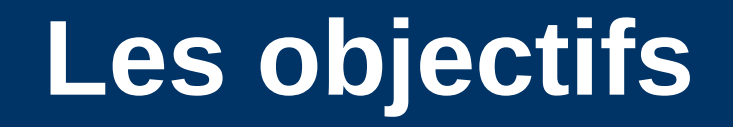

### • **Fonctionnels**

- Accès rapide et intuitif aux services
- Personnalisation de l'environnement

## • **Opérationnels**

- Suppression de la redondance d'information
- Limitation de la charge du portail

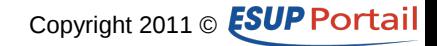

# **Conteneur ou point de passage ?**

- **L'ENT est de fait un point de passage**
- **L'intégration d'applications dans un portail n'est pas toujours la panacée**
	- iFrames has been total
	- Contraintes liées au fonctionnement des portlets
	- Contraintes de présentation
- **Solution choisie : une accroche permettant de lancer des applications (web) externes autonomes**
	- Allège la charge de l'ENT
	- Permet plus d'applications par onglet

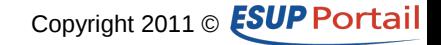

#### • **Beaucoup de services rendus**

– Donc beaucoup de canaux

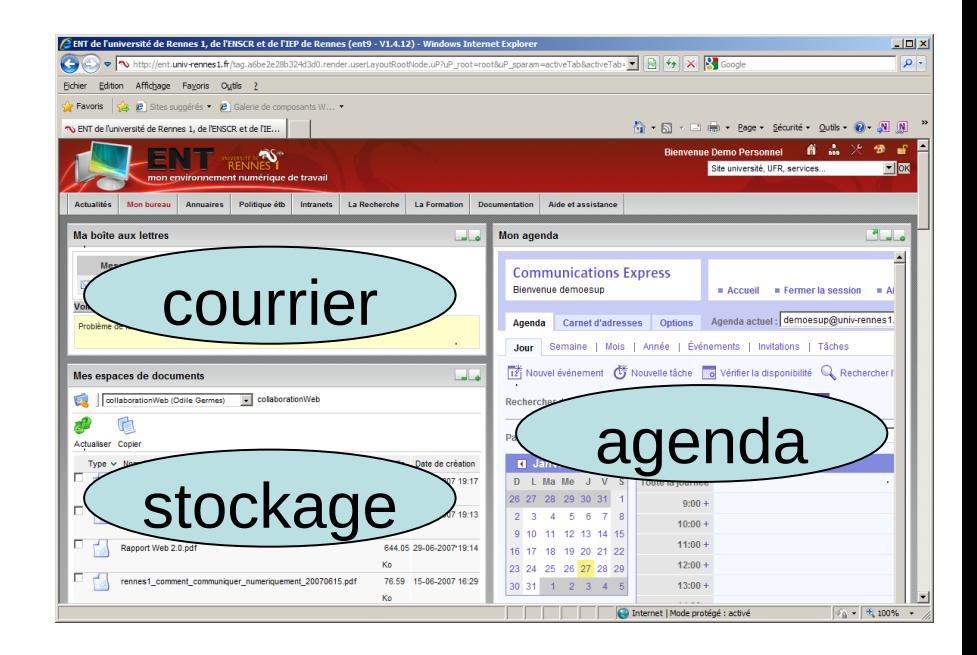

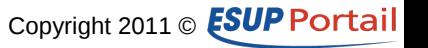

–

–

#### • **Beaucoup de services rendus**

– Donc beaucoup de canaux

es 1, de l'ENSCR et de l'IEP de Rennes (ent9 - V1.4.12) - Windows Inte  $\frac{1}{2}$ v v http://ent.univ-rennes1.fr/tag.af v 3 4 X X Google - ام Edition Affichage Favoris Outils  $\frac{A}{2}$   $\frac{A}{2}$  Sites suggérés  $\frac{A}{2}$  Galerie de composants W... ENT de l'université de Rennes 1, de l'EN.. 18 2 3 ॸ 4 9  $\overline{\phantom{0}}$ 5 10 6 11 12 7 Internet | Mode protégé : activé  $\sqrt{2}$   $\sqrt{2}$   $\sqrt{2}$   $\sqrt{30\%}$   $\sqrt{2}$ 

ESUP Days n°11, Paris, 1er février 2011

–

–

#### • **Beaucoup de services rendus**

– Donc beaucoup de canaux

#### • **Problèmes**

- Accès aux services
	- Visualisation d'ensemble difficile
	- Pas d'outil de recherche
- Utilisation des applications
	- Clarté de présentation
	- Perte d'espace utile

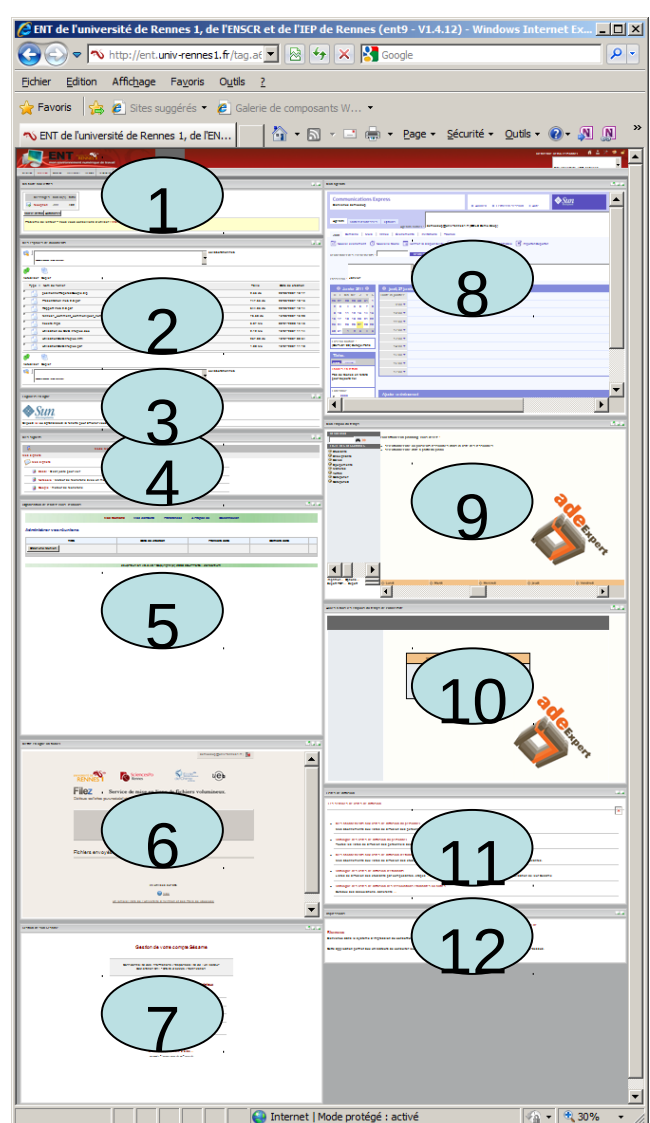

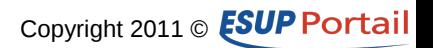

ESUP Days n°11, Paris, 1er février 2011

–

–

#### • **Beaucoup de services rendus**

– Donc beaucoup de canaux

#### • **Problèmes**

- Accès aux services
	- Visualisation d'ensemble difficile
	- Pas d'outil de recherche
- Utilisation des applications
	- Clarté de présentation
	- Perte d'espace utile

#### • **Solutions**

- Réduire les canaux sans en réduire le nombre
- Améliorer la navigation au sein des onglets

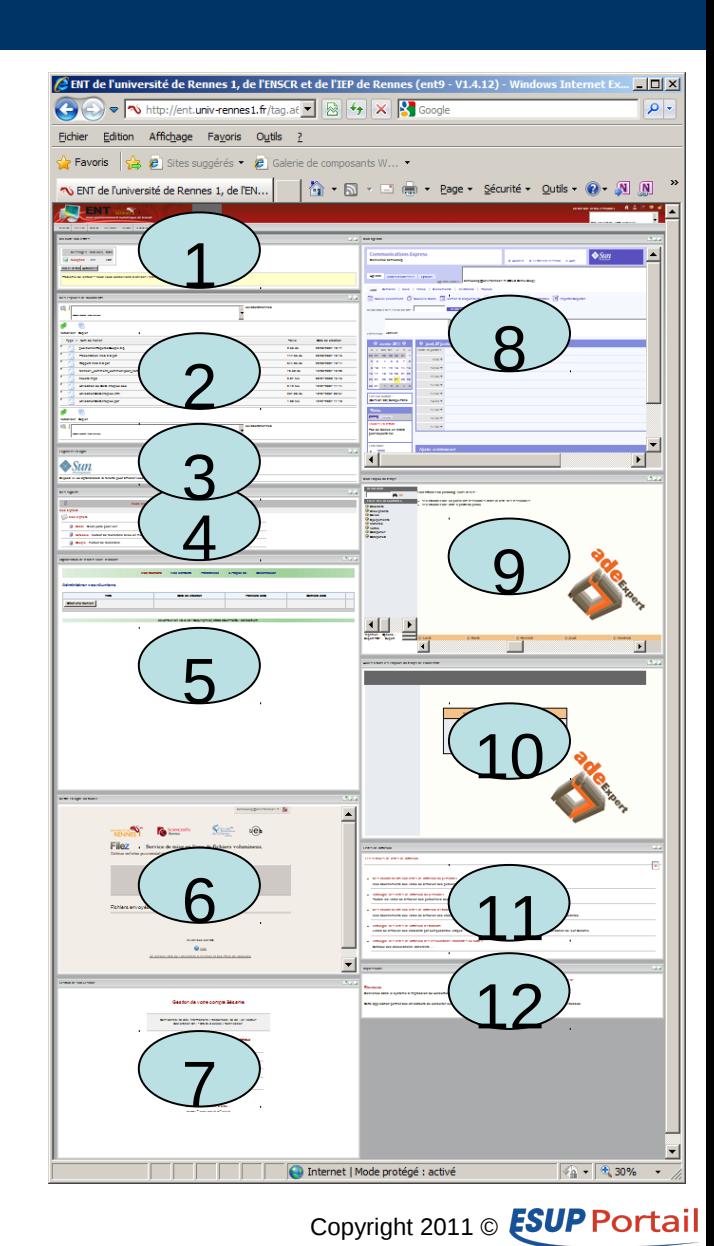

ESUP Days n°11, Paris, 1er février 2011

# **Y a-t-il trop d'onglets ?**

- **OUI (13)**
	- Annonces
	- Mon bureau
	- Annuaires
	- Politique Etb
	- Intranets
	- Recherche
	- Outils de gestion
	- CRI
	- Formation
	- Documentation
	- Anciens
	- Syndicats
	- Aide et assistance

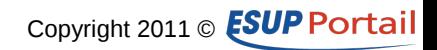

## **Pourquoi est-ce gênant ?**

• **Un accès difficile**

- **Des politique différentes de nommage**
- **Des sémantiques différentes**
	- Par public
	- Par thématique

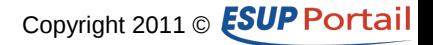

# **Pourquoi y a-t-il trop d'onglets ?**

### • **Rajout d'onglets sur l'existant**

- Sans respect d'une politique éditoriale
- Sans vision globale
- Pour des raisons politiques d'affichage

## • **En contradiction avec les objectifs de l'ENT** – accès facile et intuitif aux contenus

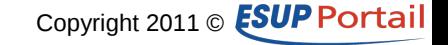

# **Comment réduire le nombre d'onglets ?**

## • **Adoption d'une sémantique unique**

- Abandon des onglets par type de public pour une sémantique par thématique
- Même affichage de premier niveau pour tous les publics
- Recherche plus aisée des contenus

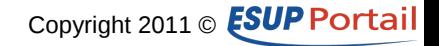

# **Présentation envisagée**

- **Actualités**
- **Bureau**
- **Formation**
- **Vie de l'établissement**
- **Composante**
- **Outils de gestion**
- **Annuaires**
- **Documentation**
- **Aide et assistance**

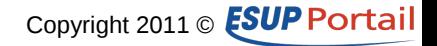

## **Présentation envisagée**

- **Actualités**
- **Bureau**
- **Formation**
- **Vie de l'établissement**
- **Composante**
- **Outils de gestion**
- **Annuaires**
- **Documentation**
- **Aide et assistance**

#### • **Exemple : Syndicats**

- Actualités syndicales
- Syndicats de Rennes 1
- Annuaires des syndicats

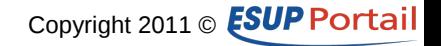

## **Faut-il toujours suivre toutes les évolutions techniques ?**

### • **C'est hélas indispensable…**

- Ré-écriture de certains canaux « Custom »
	- Plus d'adaptateur Custom en uPortal 3.3
- Adaptation de la couche présentation
	- CSS mieux formalisées

## • **L'évolution de l'ENT est un projet en soi**

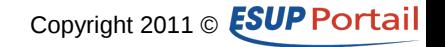

**Les canaux rendent-ils toujours bien les services ?**

# • **Oui, de manière globale**

– Suffisamment de recul

## • **Il faut néanmoins améliorer certains canaux**

#### – Lanceur d'applications

ESUP Days n°11, Paris, 1er février 2011

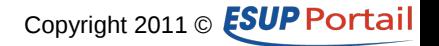

# **Quid de l'accessibilité ?**

- **Les smartphones**
- **La non(mal)-voyance**
	- S'il y avait autant de mal-voyants que de téléphones portables…
- **Jusqu'à maintenant, une approche essentiellement technique**
	- Les applications doivent-elles toutes être 100% accessibles ?
	- Le peuvent-elles ?
	- Approche comportementale

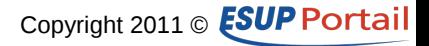

**Quelle personnalisation ? Pour quoi faire ?**

- **Choix des onglets**
- **Choix des canaux**
	- Repenser la nomenclature
- **Choix de l'emplacement des canaux**

## • **Choix du thème ?**

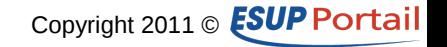

# **Comment éviter les dérives ultérieures ?**

• **Mise en place de règles d'évolution**

• **Dans le respect des objectifs**

ESUP Days n°11, Paris, 1er février 2011

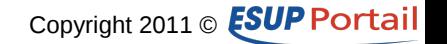

## **Les informations de l'ENT**

• **Quelles information dans l'ENT ?**

• **Quelle politique éditoriale ?** – Ce n'est pas une question propre à l'ENT…

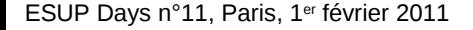

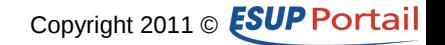

# **Hope this helps**

#### • **如如如如如如如如如如如如如如如如如如如**

– Si tu ne te poses pas les bonnes questions, tu obtiendras sans doute de mauvaises réponses

### • **如如如如如如如如如如如如如如如如如如**

– Si tu ne sais pas où tu vas, tu es sûr de ne pas y arriver

ESUP Days n°11, Paris, 1er février 2011

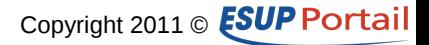